## The book was found

# Programming Forth: Version July 2016

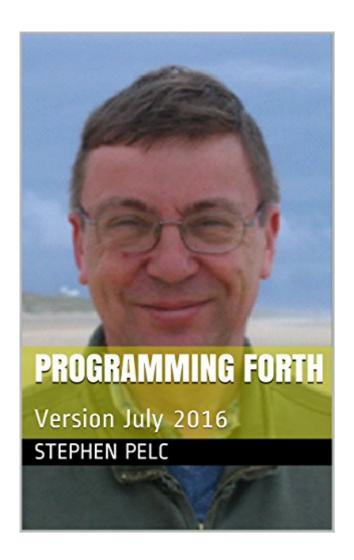

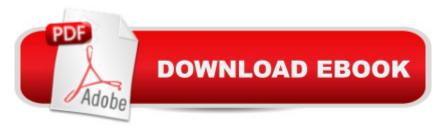

## Synopsis

Programming Forth introduces you to modern Forth systems. In 1994 the ANS Forth standard was released and unleashed a wave of creativity among Forth compiler writers. Because the ANS standard, unlike the previous informal Forth-83 standard, avoids specifying implementation details, implementers took full advantage. The result has been what I choose to call modern Forths, which are available from a range of sources both commercial and open-source.

### **Book Information**

File Size: 2009 KB

Print Length: 354 pages

Publisher: Juergen Pintaske (August 1, 2016)

Publication Date: August 1, 2016

Sold by: A Digital Services LLC

Language: English

ASIN: B01JIWVB5S

Text-to-Speech: Enabled

X-Ray: Not Enabled

Word Wise: Not Enabled

Lending: Not Enabled

Enhanced Typesetting: Not Enabled

Best Sellers Rank: #226,706 Paid in Kindle Store (See Top 100 Paid in Kindle Store) #23 in Books > Computers & Technology > Programming > Languages & Tools > Compiler Design #47 in Books > Computers & Technology > Programming > Languages & Tools > Compilers #933 in Kindle Store > Kindle eBooks > Computers & Technology > Programming

#### Customer Reviews

Are you a Real Programmer? If so, then you have likely already used Forth. If you haven't, then you owe it to yourself to learn Forth, and Stephen Pelc's /Programming Forth/ is a superb resource. Very few definitive Forth tutorials have been written, and this book is destined to join the ranks of those few classic texts. One caveat: /Programming Forth/ is not suitable for bigots or the faint of heart, and raw beginners may perceive it to be a bit overwhelming; Mr. Pelc writes succinctly; he doesn't waste any words (nor your time) with hand-holding, and progresses from simple to truly advanced concepts at a brisk pace, so hold on to your hat and pay attention to what he is saying -- it's a fun and enjoyable ride...And, you will become a better programmer. I have been using Forth for more

than 30 years, and didn't expect to learn much from this book -- nevertheless I gained some fresh insights, and an appreciation for Stephen Pelc's programming style and engineering choices.Get this book (and the other classic Forth books mentioned within it), read it, and \*practice Forth\* it until you understand it; you'll thank yourself afterwards. (Of course, you will also wind up thanking Stephen Pelc, Leo Brodie, Elizabeth Rather, and Charles Moore.)One technical glitch: there is no ToC for the Kindle edition (as of July 2016), so I cannot navigate to chapters; I hope and trust that this will be fixed in a future release.

#### Download to continue reading...

Programming Forth: Version July 2016 July Fourth Cheer: A Rhyming Picture Book for Children about the Fourth of July, July 4th Cheer and Family Fun on the Fourth of July Programming #8:C Programming Success in a Day & Android Programming In a Day! (C Programming, C++programming, C++ programming language, Android, Android Programming, Android Games) Programming #57: C++ Programming Professional Made Easy & Android Programming in a Day (C++ Programming, C++ Language, C++for beginners, C++, Programming ... Programming, Android, C, C Programming) Programming #45: Python Programming Professional Made Easy & Android Programming In a Day! (Python Programming, Python Language, Python for beginners, ... Programming Languages, Android Programming) Programming: Computer Programming for Beginners: Learn the Basics of Java, SQL & C++ - 3. Edition (Coding, C Programming, Java Programming, SQL Programming, JavaScript, Python, PHP) Raspberry Pi 2: Raspberry Pi 2 Programming Made Easy (Raspberry Pi, Android Programming, Programming, Linux, Unix, C Programming, C+ Programming) Android: Programming in a Day! The Power Guide for Beginners In Android App Programming (Android, Android Programming, App Development, Android App Development, ... App Programming, Rails, Ruby Programming) DOS: Programming Success in a Day: Beginners guide to fast, easy and efficient learning of DOS programming (DOS, ADA, Programming, DOS Programming, ADA ... LINUX, RPG, ADA Programming, Android, JAVA) ASP.NET: Programming success in a day: Beginners guide to fast, easy and efficient learning of ASP.NET programming (ASP.NET, ASP.NET Programming, ASP.NET ... ADA, Web Programming, Programming) C#: Programming Success in a Day: Beginners guide to fast, easy and efficient learning of C# programming (C#, C# Programming, C++ Programming, C++, C, C Programming, C# Language, C# Guide, C# Coding) FORTRAN Programming success in a day:Beginners guide to fast, easy and efficient learning of FORTRAN programming (Fortran, Css, C++, C, C programming, ... Programming, MYSQL, SQL Programming) Prolog Programming; Success in a Day: Beginners Guide to Fast, Easy and Efficient Learning of Prolog Programming (Prolog, Prolog Programming,

Prolog Logic, ... Programming, Programming Code, Java) R Programming: Learn R Programming In A DAY! - The Ultimate Crash Course to Learning the Basics of R Programming Language In No Time (R, R Programming, ... Course, R Programming Development Book 1) Parallel Programming: Success in a Day: Beginners' Guide to Fast, Easy, and Efficient Learning of Parallel Programming (Parallel Programming, Programming, ... C++ Programming, Multiprocessor, MPI) 4th of July: Great Facts for Kids About AMERICA (Great 4th of July e-Book) (Summer Reading Collection) MYSQL Programming Professional Made Easy 2nd Edition: Expert MYSQL Programming Language Success in a Day for any Computer User! (MYSQL, Android programming, ... JavaScript, Programming, Computer Software) Programming Raspberry Pi 3: Getting Started With Python (Programming Raspberry Pi 3, Raspberry Pi 3 User Guide, Python Programming, Raspberry Pi 3 with Python Programming) VBScript: Programming Success in a Day: Beginner's Guide to Fast, Easy and Efficient Learning of VBScript Programming (VBScript, ADA, ASP.NET, C#, ADA ... ASP.NET Programming, Programming, C++, C) Apps: Mobile App Trends in 2015 (iOS, Xcode Programming, App Development, iOS App Development, App Programming, Swift, Without Coding) ((Android, Android ... App Programming, Rails, Ruby Programming))

**Dmca**